### **Latest Version: 6.0**

# Question: 1

Where can a project owner see which user or group is pending action on a submitted document?

- A. Overview tab
- B. View task details > Task history
- C. Approval Flow tab
- D. View task details > Properties

**Answer: B** 

# Question: 2

What does the BOM buy view allow you to do?

- A. See which materials will be ordered from suppliers.
- B. Edit the BOM and add new materials.
- C. View the BOM hierarchy from the quote level and up.
- D. Add the entire BOM to cart and purchase the parts.

**Answer: C** 

## **Question: 3**

Which of the following import fields require a Domain column on the import file?

- A. Import Commodity Codes
- B. Import Users
- C. Import Currency Conversion Rates
- D. Import Regions

**Answer: A** 

#### **Question: 4**

Which event timing is represented by the attached graphic?

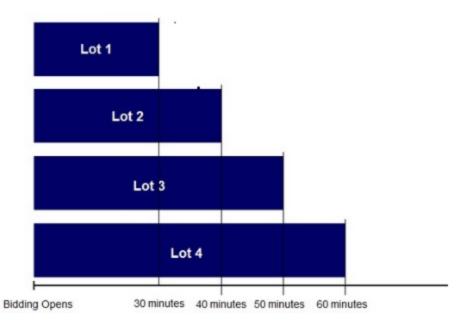

- A. Staggered
- B. Parallel
- C. Serial
- D. Dutch

**Answer: A** 

# **Question: 5**

How can BOMs be imported to SAP Ariba Strategic Sourcing? Note: There are 2 correct answers to this question.

- A. Via cXML
- B. Via SAP Ariba Cloud Integration Gateway
- C. Via a manual CSV import
- D. Via simple Excel import

**Answer: B,C** 

## Question: 6

Which of the following price attributes will be used in calculating the savings within a line item?

- A. Reserve price
- B. Historic price
- C. Initial response

Answer: A,B,D

# **Question: 7**

Which of the following import operations creates and modifies objects in the database using values in the data file?

- A. Load
- B. Update Only
- C. Create
- D. Deactivate

**Answer: A** 

## **Question: 8**

What SAP Ariba solution allows you to find new suppliers for future events?

- A. SAP Ariba Discovery
- B. SAP Ariba Knowledge
- C. SAP Ariba Connect
- D. SAP Ariba Supplier Lifecycle and Performance

**Answer: A** 

# **Question: 9**

Which functionalities are supported in Simple RFx? Note: There are 2 correct answers to this question.

- A. Alternative bidding
- B. Translations
- C. Cost terms
- D. Time periods

Answer: B,C

Question: 10

Which of the following activities does the SAP Ariba Strategic Sourcing Suite facilitate? Note: There are 2 correct answers to this question.

- A. View supplier qualification data.
- B. Send pricing information to external applications.
- C. Order direct materials from a supplier.
- D. See supplier inventory in an external application.

Answer: A,C